ZHOU\_TNF\_SIGNALING\_4HR

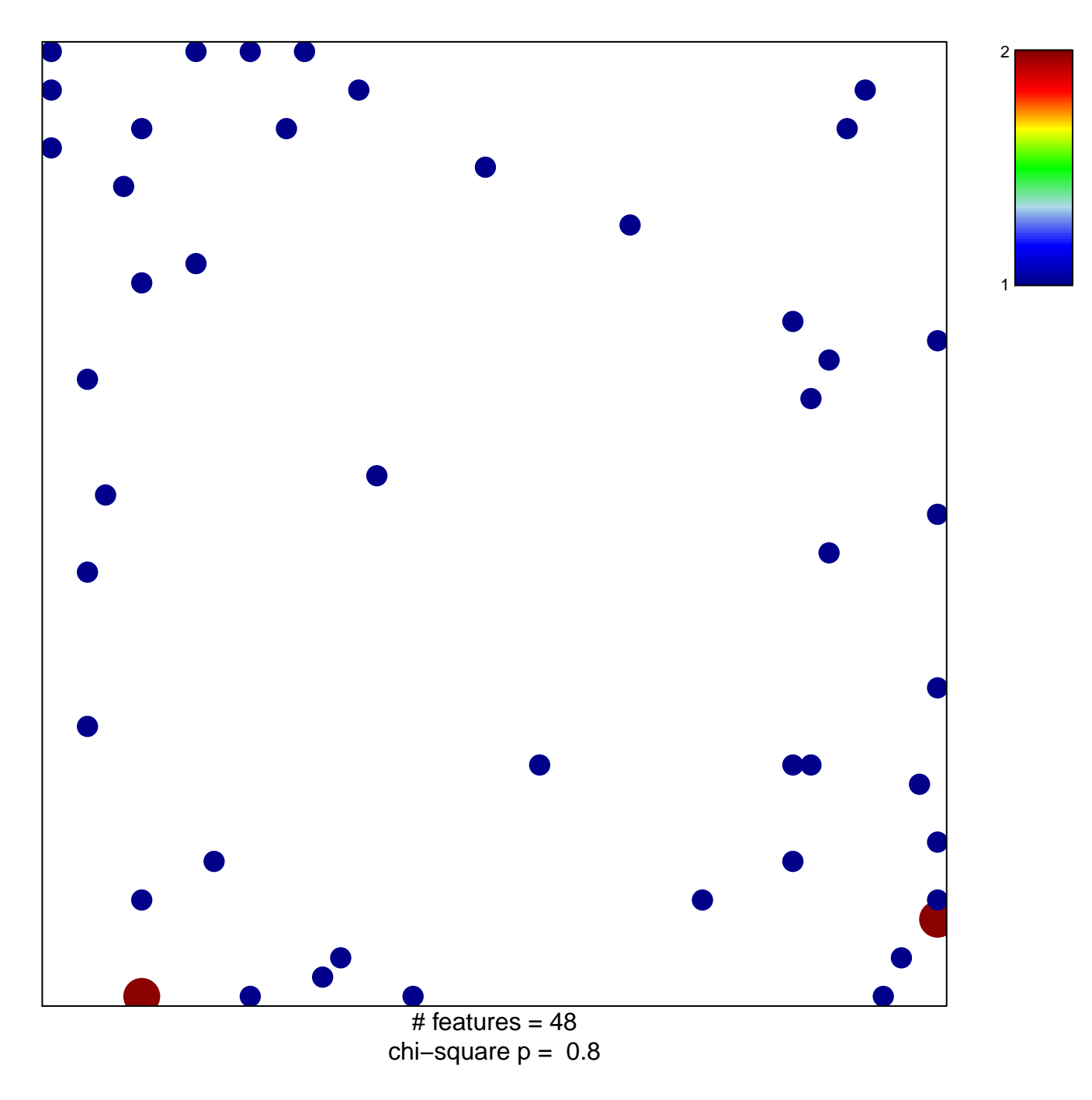

## **ZHOU\_TNF\_SIGNALING\_4HR**

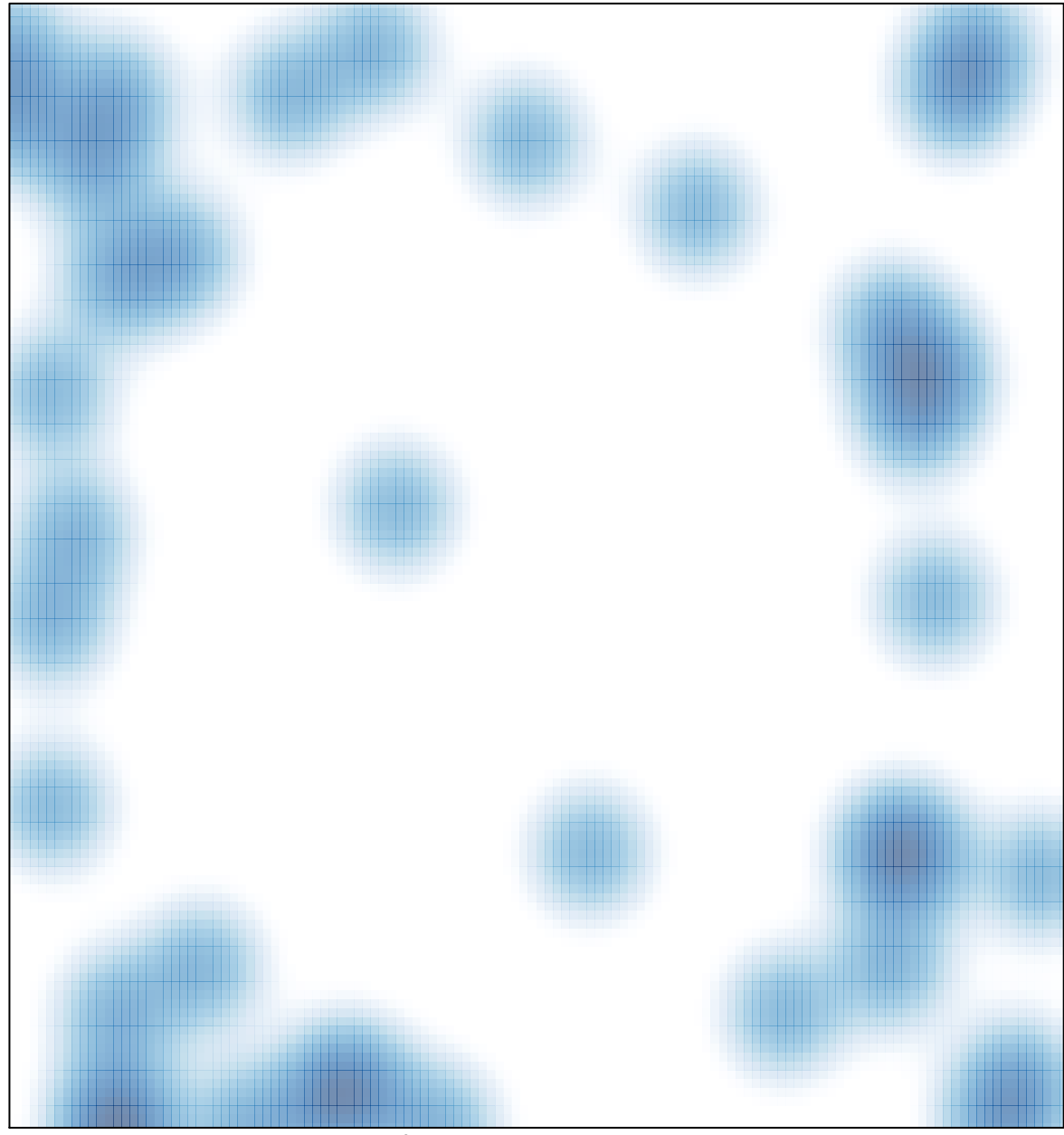

# features =  $48$ , max =  $2$